## SAP ABAP table JBRSZTABDB {ALM: Scenarios Used in a Simulation Run}

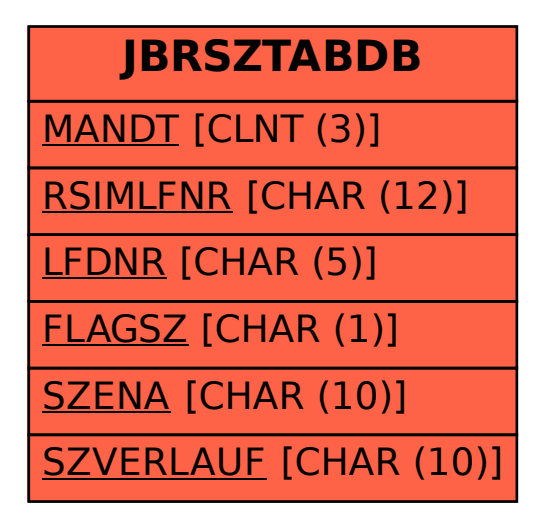